From: XXXXXX (NHS ENGLAND & NHS IMPROVEMENT - T1520) <XXXXXX. XXXXXX @nhs.net>

Sent: 30 April 2019 09:55

To: XXXXXX (BIRMINGHAM AND SOLIHULL MENTAL HEALTH NHS FOUNDATION TRUST) < XXXXXX

@nhs.net>

Cc: XXXXXX (NHS ENGLAND & NHS IMPROVEMENT - T1520) XXXXXX @nhs.net>; XXXXXX (NHS

ENGLAND & NHS IMPROVEMENT - T1520) < XXXXXX @nhs.net>

Subject: RE: MESH access

### Hi XXXXXX

Thanks for completing the form to which I have thus logged a call with the national service desk to have the MESH mailbox created and configured. This usually takes a couple of days, once I hear that this is complete I will be in touch with you to confirm all is well with your logging into MESH.

## Regards,

XXXXXX | Informatics Lead Overseas Visitors Improvement Team Finance and Analytics Directorate

M XXXXXX or XXXXXX

E XXXXXX | W improvement.nhs.uk

2nd Floor, Wellington House, 133-155 Waterloo Road, London, SE1 8UG

# **NHS England & NHS Improvement**

Follow us on: Twitter | LinkedIn

collaboration | trust | respect | innovation | courage | compassion

We support providers to give patients safe, high quality, compassionate care within local health systems that are financially sustainable.

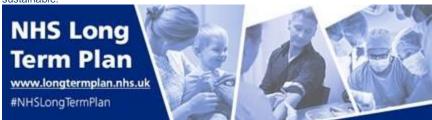

From: XXXXXX (BIRMINGHAM AND SOLIHULL MENTAL HEALTH NHS FOUNDATION TRUST)

Sent: 30 April 2019 08:27

To: XXXXXX (NHS ENGLAND & NHS IMPROVEMENT - T1520) < XXXXXX @nhs.net>

Cc: XXXXXX (NHS ENGLAND & NHS IMPROVEMENT - T1520) < XXXXXX @nhs.net XXXXXX (NHS

ENGLAND & NHS IMPROVEMENT - T1520) <XXXXXX @nhs.net>

Subject: RE: MESH access

## Good morning XXXXXX

Thank you so much for your very prompt response, I really appreciate your help. Please find attached completed form.

Kind regards XXXXXX

#### **XXXXXX**

Contracts Manager Birmingham and Solihull Mental Health NHS Foundation Trust B1, THQ, Unit 1, 50 Summer Hill Road, Birmingham, B1 3RB

Direct Tel: XXXXXX Mobile: XXXXXX Email: XXXXXX

From XXXXXX (NHS ENGLAND & NHS IMPROVEMENT - T1520)

**Sent:** 29 April 2019 17:01

To: XXXXXX (BIRMINGHAM AND SOLIHULL MENTAL HEALTH NHS FOUNDATION TRUST)

Cc: XXXXXX (NHS ENGLAND & NHS IMPROVEMENT - T1520); XXXXXX (NHS ENGLAND & NHS

IMPROVEMENT - T1520) **Subject:** RE: MESH access

### Hi XXXXXX,

Thank you for your email and I think I can help. From the screen image you has sent it looks as though you either don't have a OVM MESH mailbox or you have not been added as a user to the system. Either of these can easily be corrected.

As I cannot see your organisations mailbox in my list (as of the 1<sup>st</sup> April 2019) then you should complete the form I have attached (only five "?" for you to fill in) and return to me and I will ensure it is processed ASAP.

If you have already requested a mailbox (this month) then all I will need is your UUID Number off your smartcard to get you set up as a user (this is the long number you will find under your photo).

Hope this helps and I look forward to your reply

Regards,

XXXXXX | Informatics Lead Overseas Visitors Improvement Team Finance and Analytics Directorate

M XXXXXX or XXXXXX

E XXXXXX | W improvement.nhs.uk

2nd Floor, Wellington House, 133-155 Waterloo Road, London, SE1 8UG

# **NHS England & NHS Improvement**

Follow us on: Twitter | LinkedIn

collaboration | trust | respect | innovation | courage | compassion

We support providers to give patients safe, high quality, compassionate care within local health systems that are financially

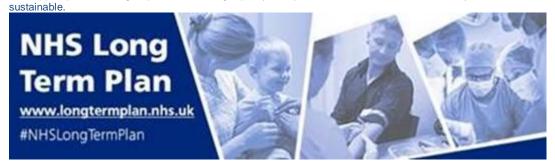

From: XXXXXX (BIRMINGHAM AND SOLIHULL MENTAL HEALTH NHS FOUNDATION TRUST)

**Sent:** 29 April 2019 15:17

To: XXXXXX (NHS ENGLAND & NHS IMPROVEMENT - T1520) < XXXXXX @nhs.net>

**Subject:** MESH access

Dear XXXXXX

Hi – hope you are well. I have been passed your details from my colleague, XXXXXX.

We are in the early stages of implementing overseas visitors policy/procedures and I have been granted access to MESH via our ICT dept., however when I click on the menu it states I do not have permission to access (screen shot below). Is something you have to activate at your end or is it a local issue?

Any help greatly appreciated!

Kind regards XXXXXX

XXXXXX

**Contracts Manager** 

Birmingham and Solihull Mental Health NHS Foundation Trust B1, THQ, Unit 1, 50 Summer Hill Road, Birmingham, B1 3RB

Direct Tel: XXXXXX Mobile: XXXXXX Email: I XXXXXX

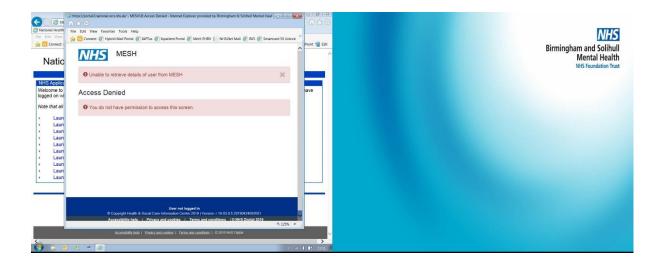